1

# *ALLEGATO 3*

#### *BANDO*

### **BANDO A SPORTELLO 2022 ANIMAZIONE TERRITORIALE ATTRAVERSO I COMUNI DELLA PROVINCIA DI NAPOLI**

## *RELAZIONE ILLUSTRATIVA*

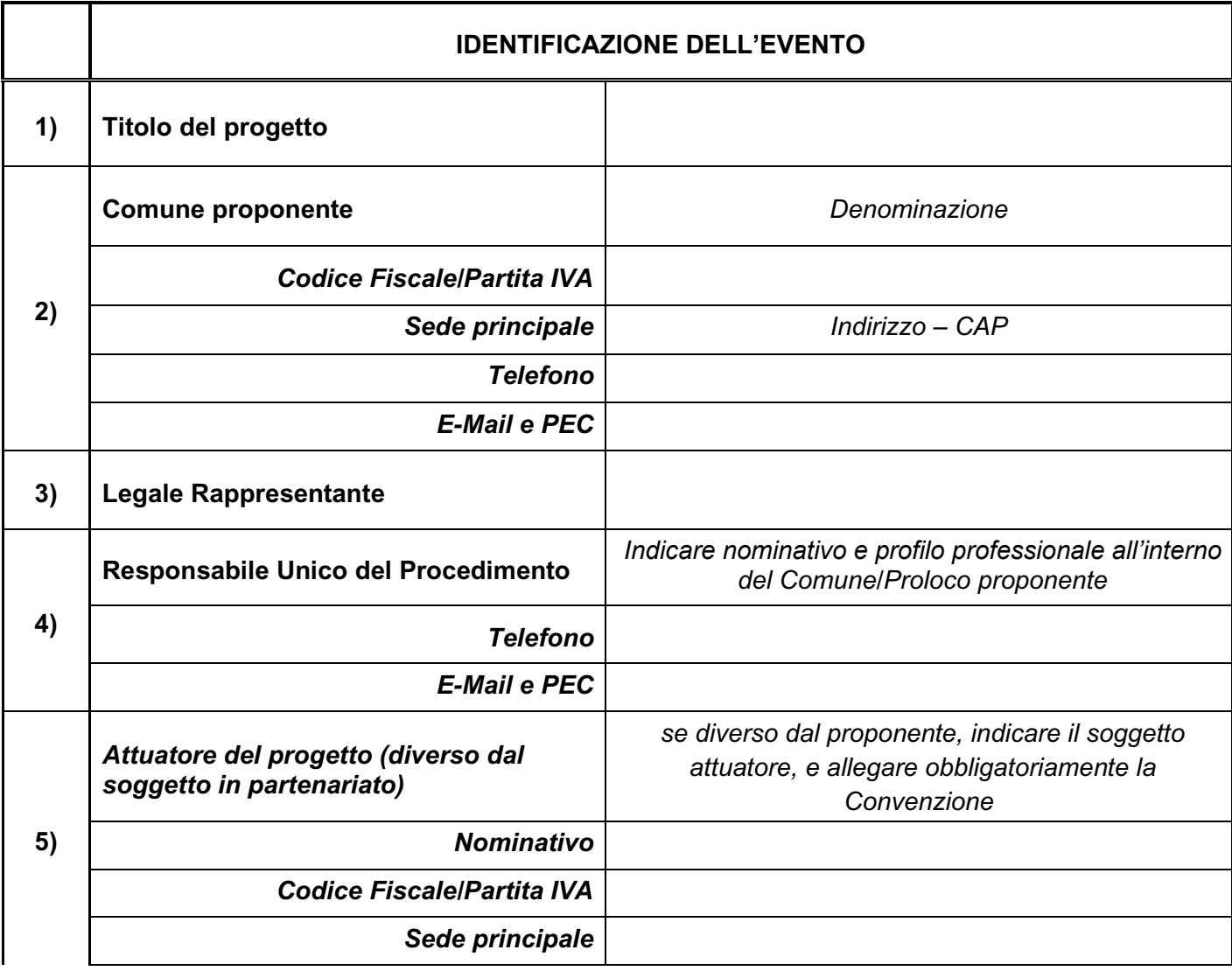

2

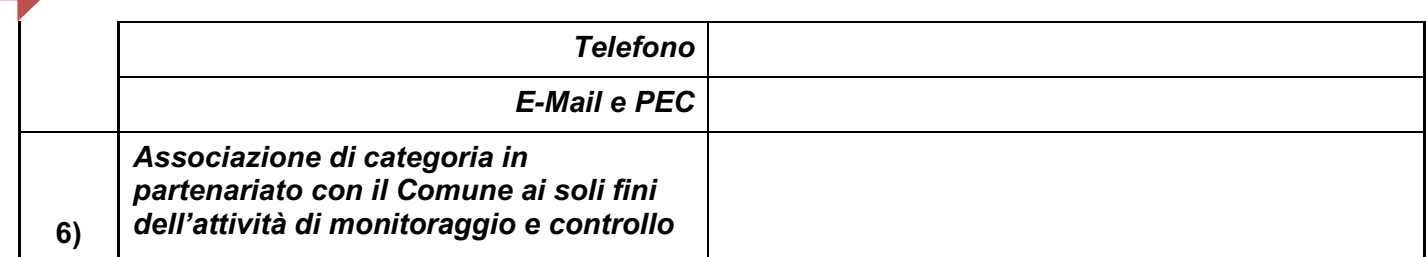

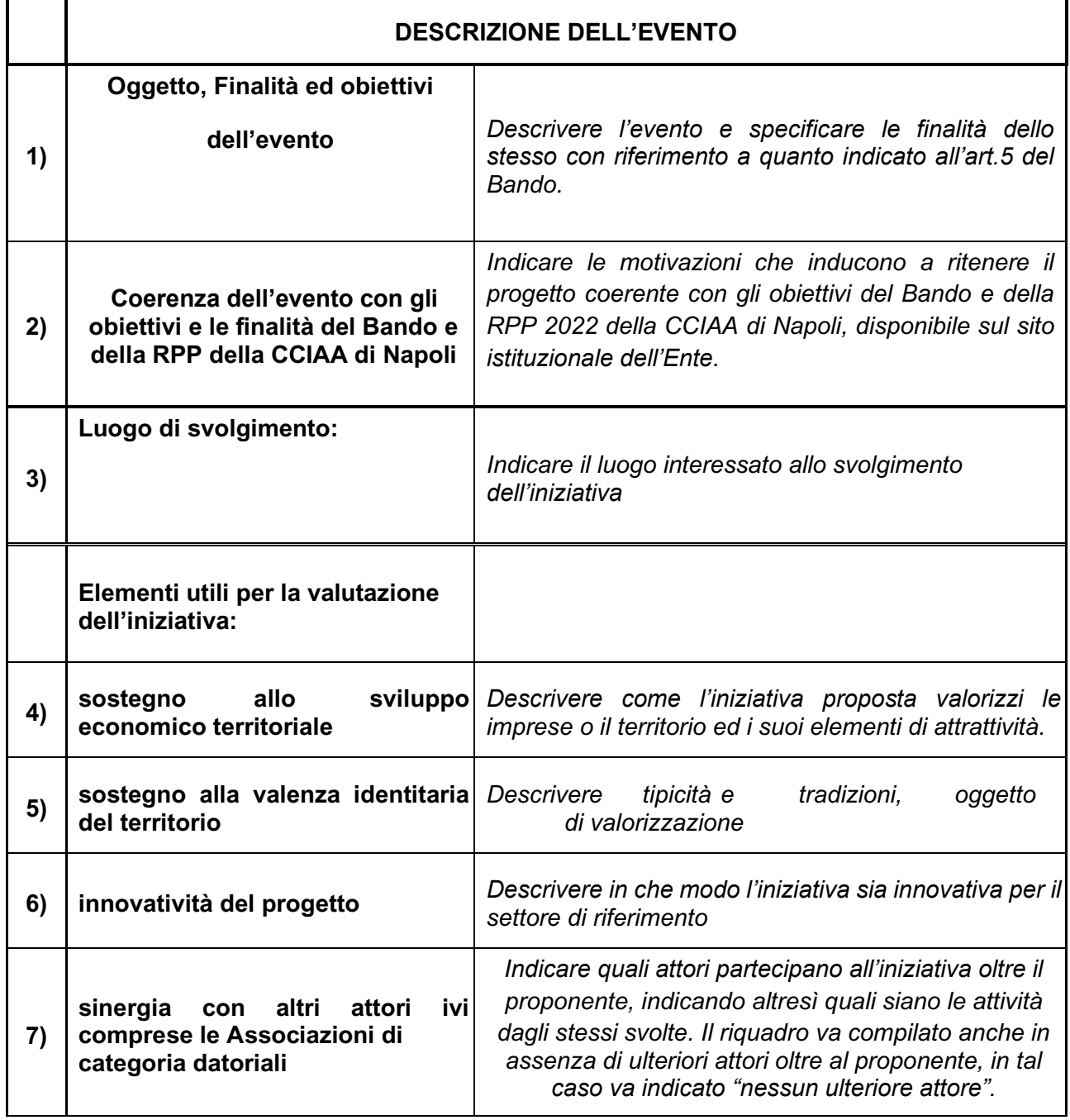

3

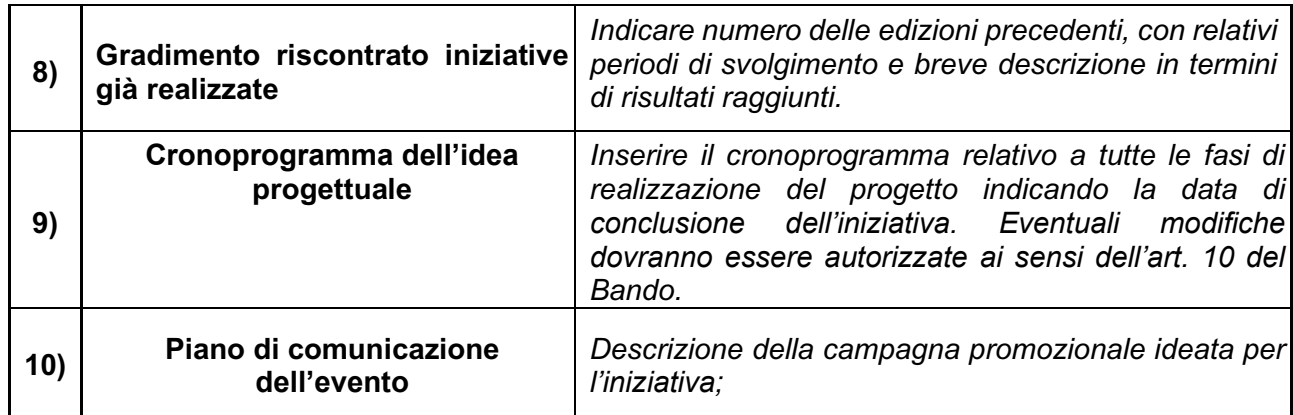

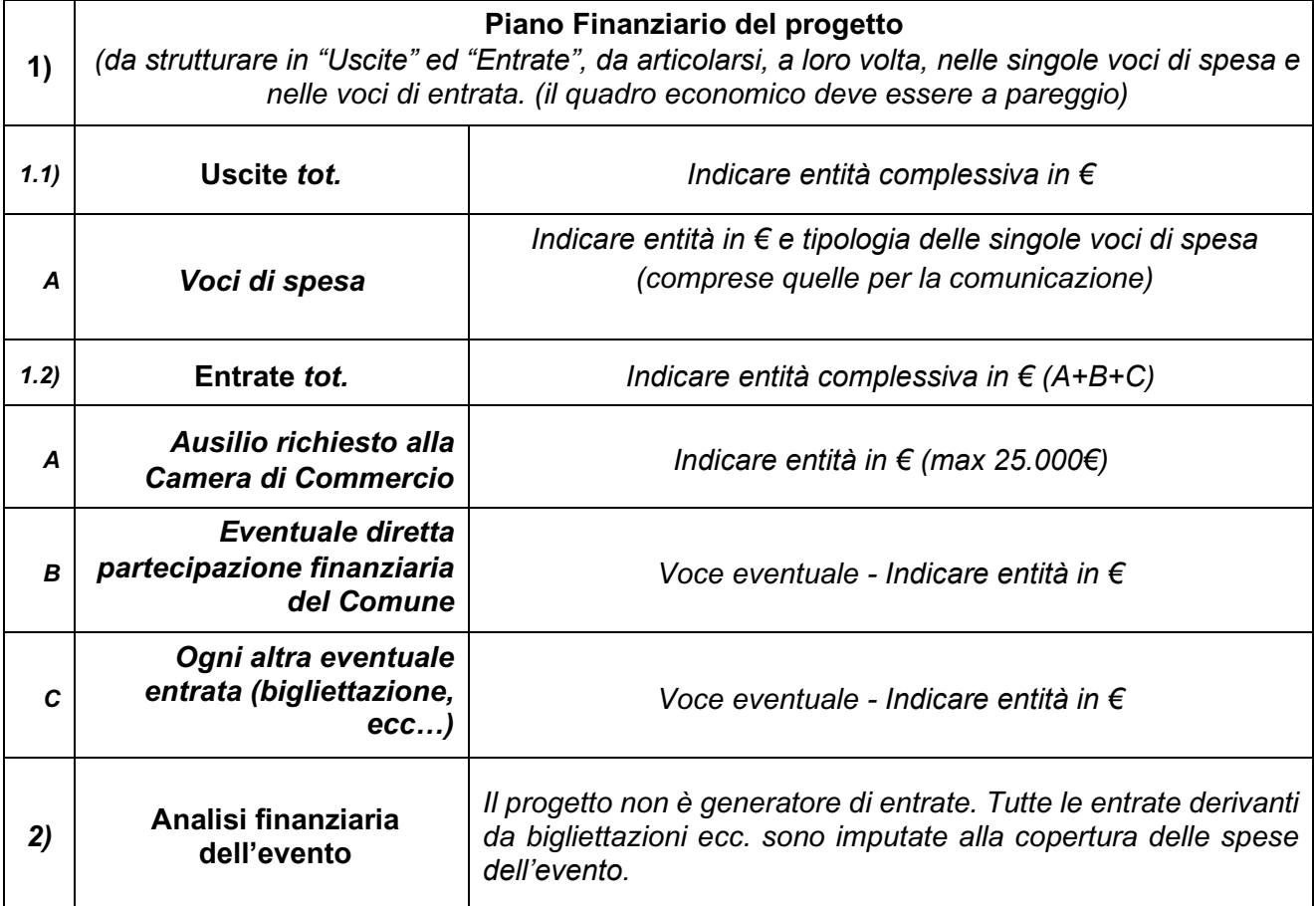

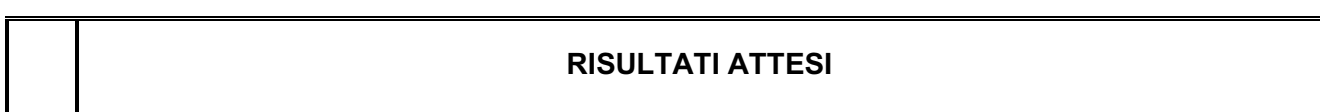

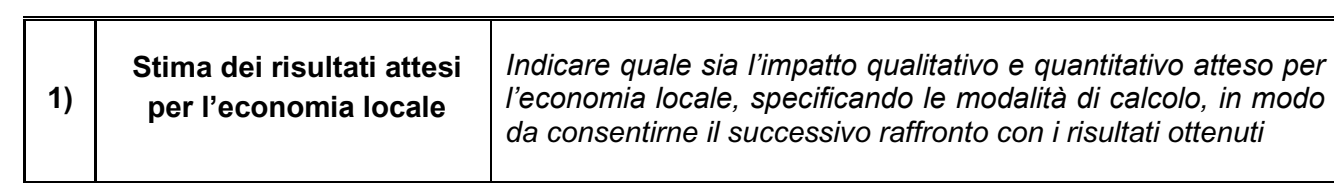

Luogo e data e controllo e firma del legale rappresentante

 $\_$